# Eager vs. Lazy Loading Strategies for JPA 2.1

Patrycja Wegrzynowicz CTO, Yonita, Inc.

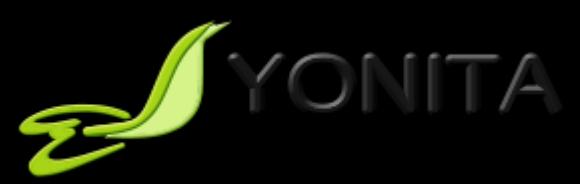

#### About Me

- 15+ professional experience
	- Software engineer, architect, head of software R&D
- Author and speaker
	- JavaOne, Devoxx, JavaZone, TheServerSide Java Symposium, Jazoon, OOPSLA, ASE, others
- Finalizing PhD in Computer Science
- Founder and CTO of Yonita
	- Bridge the gap between the industry and the academia
	- Automated detection and refactoring of software defectsSecurity, performance, concurrency, databases
- @yonlabs

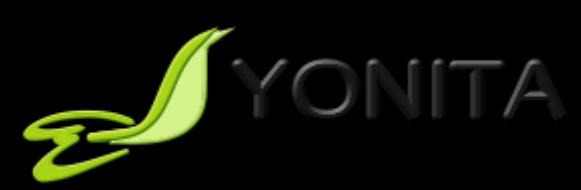

# Agenda

- My dear JPA  $\odot$
- Loading strategies hints
- Corner cases
- Conclusions

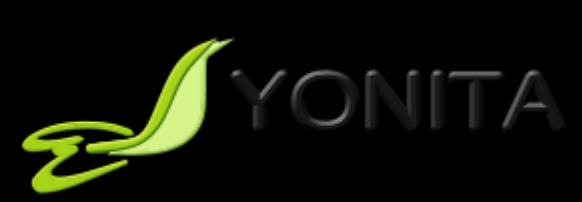

#### I do love JPA!

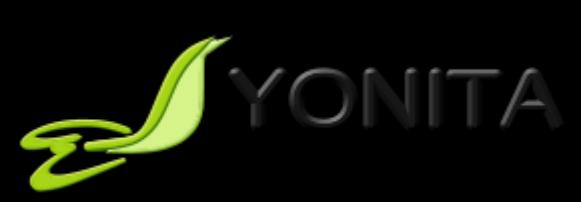

#### I do love JPA!

#### But as in every relationship we have our ups and downs.

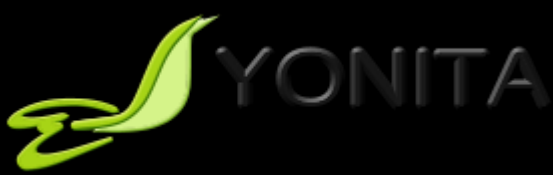

#### My Dear JPA and Its Providers  $\odot$

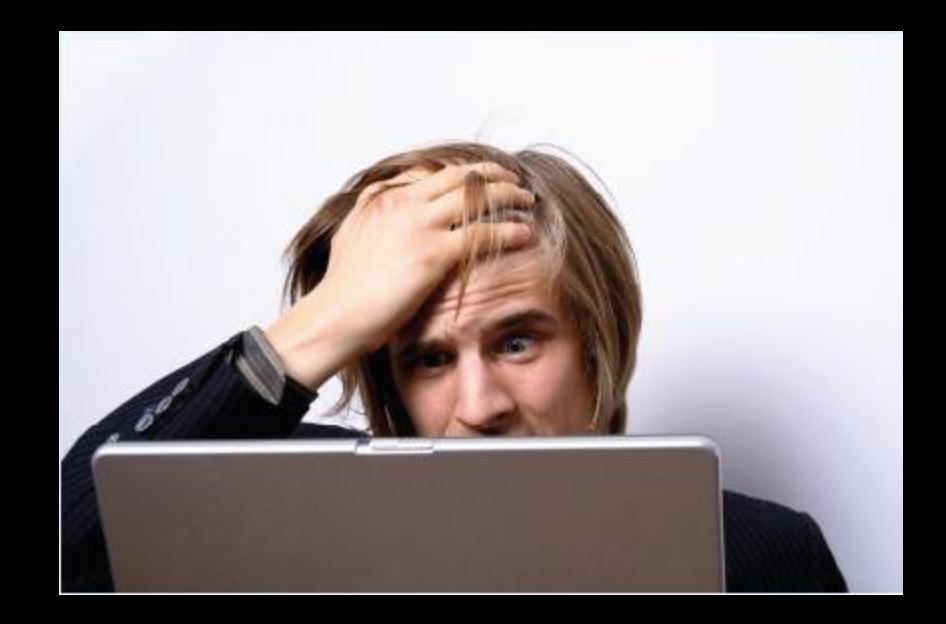

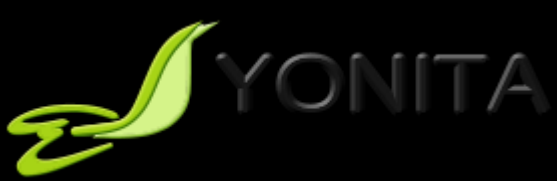

#### My Dear JPA and Its Providers  $\odot$

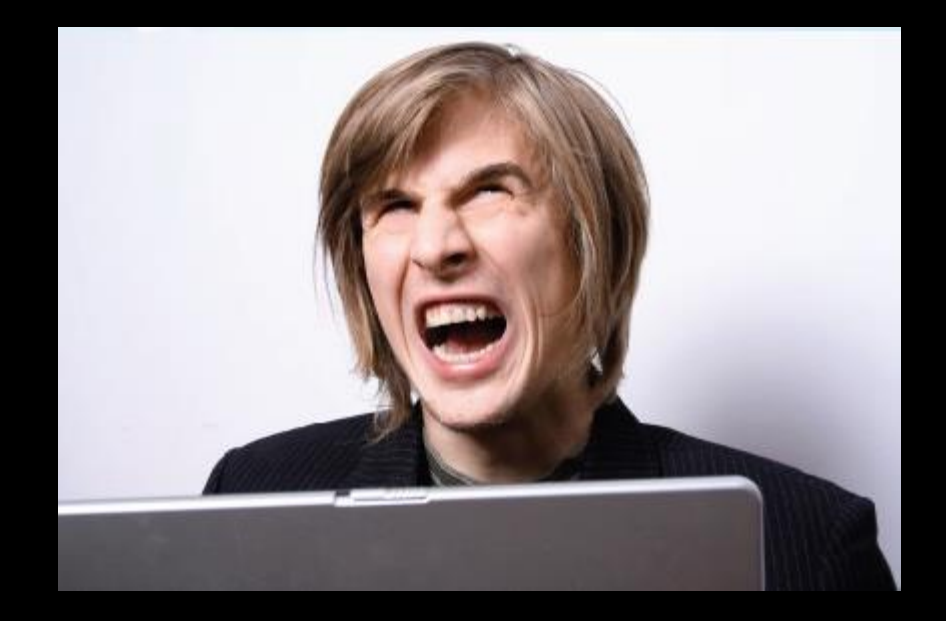

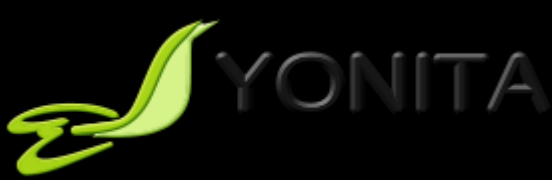

#### My Dear JPA and Its Providers  $\odot$

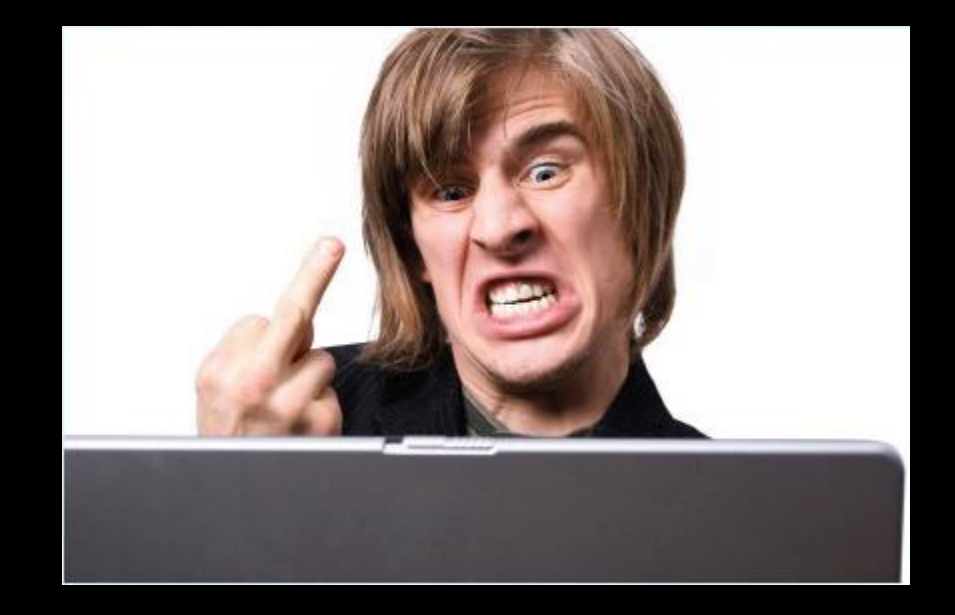

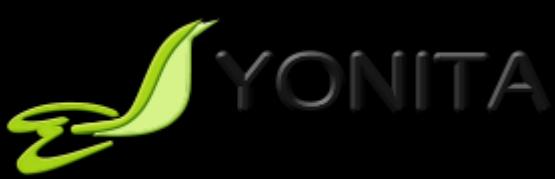

#### Hibernate JPA Provider Heads of Hydra

#### **@Entity**

}

public class Hydra { private Long id; private List<Head> heads = new ArrayList<Head>();

#### **@Id @GeneratedValue** public Long getId() {...} protected void setId() {...} **@OneToMany(cascade=CascadeType.ALL)** public List<Head> getHeads() { return Collections.unmodifiableList(heads); } protected void setHeads() {...}

// new EntityManager and new transaction: creates and persists the hydra with 3 heads

```
// new EntityManager and new transaction
Hydra found = em.find(Hydra.class, hydra.getId());
```
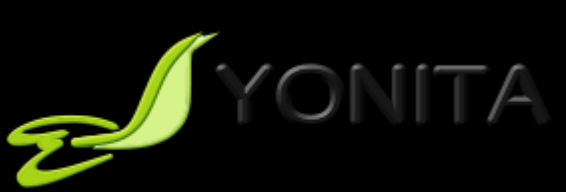

# How Many Queries in 2nd Tx?

#### **@Entity**

}

```
public class Hydra {
     private Long id;
      private List<Head> heads = new ArrayList<Head>();
```

```
@Id @GeneratedValue
public Long getId() {...}
protected void setId() {...}
@OneToMany(cascade=CascadeType.ALL)
public List<Head> getHeads() {
      return Collections.unmodifiableList(heads);
}
protected void setHeads() {...}
```
(a) 1 select (b) 2 selects (c) 1+3 selects (d) 2 selects, 1 delete, 3 inserts (e) None of the above

// new EntityManager and new transaction: creates and persists the hydra with 3 heads

```
// new EntityManager and new transaction
Hydra found = em.find(Hydra.class, hydra.getId());
```
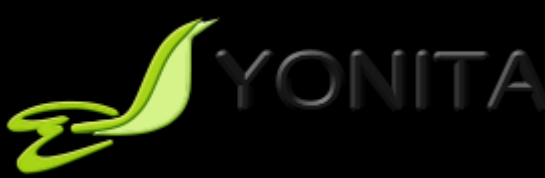

#### How Many Queries in 2nd Tx?

(a) 1 select (b) 2 selects (c) 1+3 selects (e) None of the above

During commit hibernate checks whether the collection property is dirty (needs to be re-created) by comparing Java identities (object references).

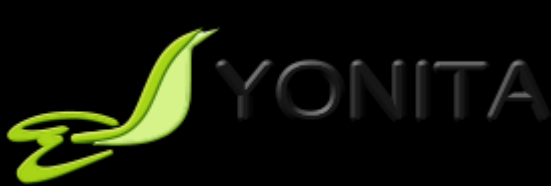

#### Another Look

#### **@Entity**

}

public class Hydra { private Long id; private List<Head> heads = new ArrayList<Head>();

#### **@Id @GeneratedValue**

```
public Long getId() {...}
protected void setId() {...}
@OneToMany(cascade=CascadeType.ALL)
public List<Head> getHeads() {
      return Collections.unmodifiableList(heads);
}
protected void setHeads() {...}
```
// new EntityManager and new transaction: creates and persists the hydra with 3 heads

// new EntityManager and new transaction Hydra found =  $em.find(Hydra.class, hydra.getId())$ ; // during commit 1 select (heads),1 delete (heads),3 inserts (heads)

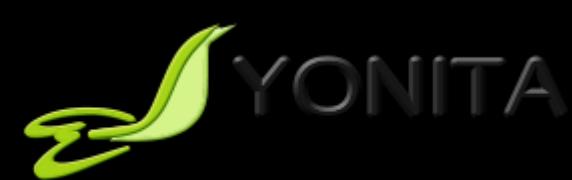

#### Lessons Learned

- Expect unexpected ;-)
- Prefer field access mappings
- Operate on collection objects returned by hibernate
	- –Don't change collection references unless you know what you're doing

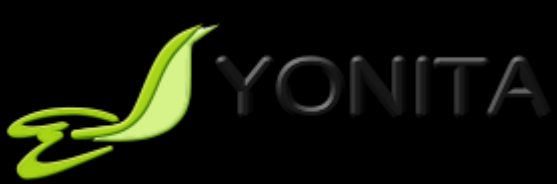

#### Lessons Learned

- Expect unexpected ;-)
- Prefer field access mappings
- Operate on collection objects returned by hibernate
	- –Don't change collection references unless you know what you're doing

List<Head> newHeads = new List<>(hydra.getHeads()); Hydra.setHeads(newHeads);

## Other Providers?

- EcpliseLink
	- 1 select
- Datanucleus
	- 1 select
- "A Performance Comparison of JPA Providers"

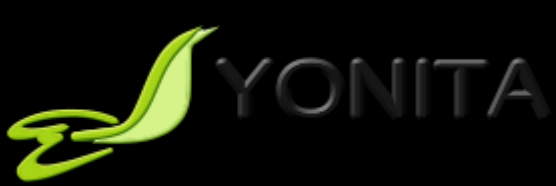

#### Lessons Learned

- A lot of depends on a JPA Provider!
- JPA is a spec
	- A great spec, but only a spec
	- It says what to implement, not how to implement
- You need to tune an application in a concrete environment

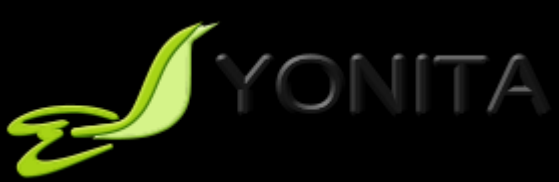

# Loading Strategy: EAGER for sure!

- We know what we want
	- Known range of required data in a future execution path
- We want a little
	- A relatively small entity, no need to divide it into tiny pieces

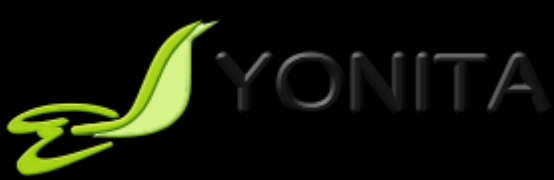

#### Loading strategy: Usually Better EAGER!

- Network latency to a database
	- Lower number of round-trips to a database with **EAGER** loading

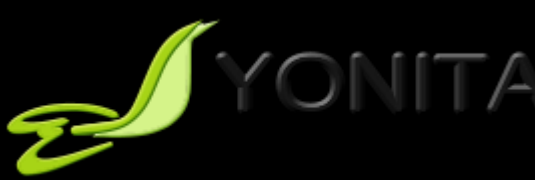

# Loading Strategy: LAZY for sure!

- We don't know what we want
	- Load only required data
	- $-$  , I'll think about that tomorrow"
- We want a lot
	- Divide and conquer
	- Load what's needed in the first place

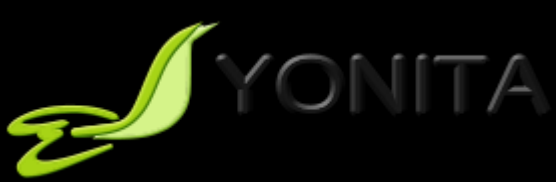

- Lazy Property Fetching
- @Basic(fetch = FetchType.LAZY)
- Recommended usage
	- Blobs
	- Clobs
	- Formulas
- Remember about byte-code instrumentation,
	- Otherwise will not work
	- Silently ignores

YONITA

- Lazy Property Fetching
- @Basic(fetch = FetchType.LAZY)
- Recommended usage
	- Blobs
	- Clobs
	- Formulas
- Remember about byte-code instrumentation,
	- Otherwise will not work
	- Silently ignores

YONITA

- Something smells here
- Do you really need them?

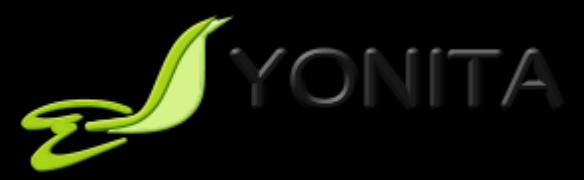

- Something smells here
- Do you really need them?
- But do you really need them?

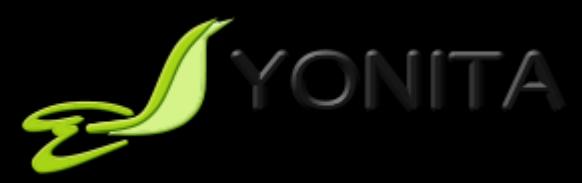

- Something smells here
- Do you really need them?
- But do you really need them?
- Ponder on your object model and use cases, otherwise it's not gonna work

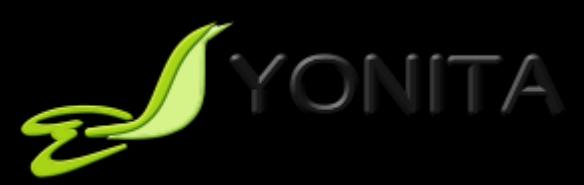

# Large Collections

- Divide and conquer!
- Definitely lazy
- You don't want a really large collection in the memory
- Batch size
	- JPA Provider specific configuration

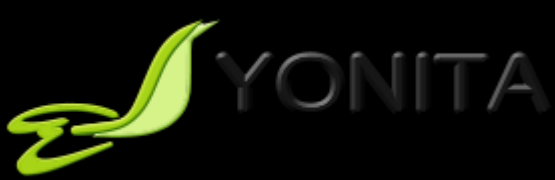

#### Hibernate: Plant a Tree

```
@Entity 
public class Forest {
    @Id @GeneratedValue
      private Long id;
      @OneToMany
      private Collection<Tree> trees = new HashSet<Tree>();
      public void plantTree(Tree tree) {
            return trees.add(tree);
      }
}
```
// new EntityManager and new transaction: creates and persists a forest with 10.000 trees

```
// new EntityManager and new transaction
Tree tree = new Tree("oak");
em.persist(tree);
Forest forest = em.find(Forest.class, id);
forest.plantTree(tree);
```
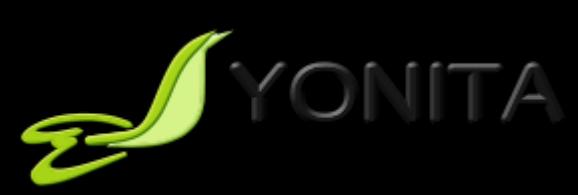

# How Many Queries in 2nd Tx?

```
@Entity 
public class Forest {
    @Id @GeneratedValue
     private Long id;
      @OneToMany
      private Collection<Tree> trees = new HashSet<Tree>();
     public void plantTree(Tree tree) {
           return trees.add(tree);
```
(a) 1 select, 2 inserts (b) 2 selects, 2 inserts (c) 2 selects, 1 delete, 10.000+2 inserts (d) 2 selects, 10.000 deletes, 10.000+2 inserts (e) Even more ;-)

```
// new EntityManager and new transaction: creates and persists a forest with 10.000 trees
```

```
// new EntityManager and new transaction
Tree tree = new Tree("oak");
em.persist(tree);
Forest forest = em.find(Forest.class, id);
forest.plantTree(tree);
```
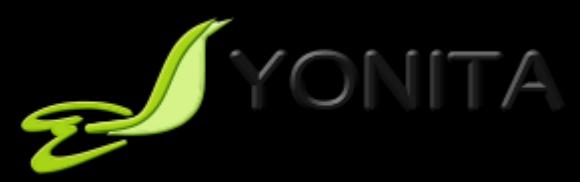

}

}

#### How Many Queries in 2nd Tx?

- (a) 1 select, 2 inserts
- (b) 2 selects, 2 inserts
- 
- (d) 2 selects, 10.000 deletes, 10.000+2 inserts (e) Even more ;-)

The combination of **OneToMany** and **Collection** enables a bag semantic. That's why the collection is re-created.

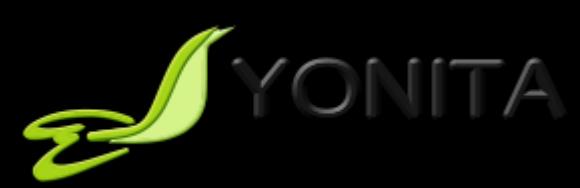

#### Plant a Tree Revisited

```
@Entity 
public class Orchard {
    @Id @GeneratedValue
      private Long id;
      @OneToMany
      private List<Tree> trees = new ArrayList<Tree>();
      public void plantTree(Tree tree) {
            return trees.add(tree);
      }
}
```
// creates and persists a forest with 10.000 trees

```
// new EntityManager and new transaction
Tree tree = new Tree("apple tree");
em.persist(tree);
Orchard orchard = em.find(Orchard.class, id);
orchard.plantTree(tree);
```
# **SY YONITA**

#### STILL BAG SEMANTIC

Use OrderColumn or IndexColumn for list semantic.

# Plant a Tree

```
@Entity 
public class Forest {
    @Id @GeneratedValue
     private Long id;
     @OneToMany
     private Set<Tree> trees = new HashSet<Tree>();
     public void plantTree(Tree tree) {
           return trees.add(tree);
      }
}
```
- 1. Collection elements loaded into memory
- 2. Possibly unnecessary queries
- 3. Transaction and locking schema problems: version, optimistic locking

// new EntityManager and new transaction: creates and persists a forest with 10.000 trees

```
// new EntityManager and new transaction
Tree tree = new Tree("oak");
em.persist(tree);
Forest forest = em.find(Forest.class, id);
forest.plantTree(tree);
```
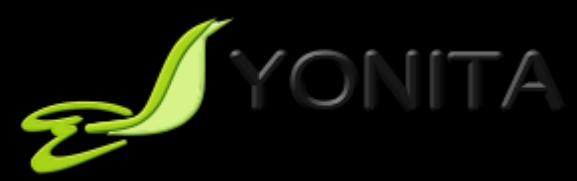

#### Plant a Tree

```
@Entity public class Forest {
   @Id @GeneratedValue
      private Long id;
      @OneToMany(mappedBy = "forest")
      private Set<Tree> trees = new HashSet<Tree>();
```

```
public void plantTree(Tree tree) {
       return trees.add(tree);
}
```

```
}
```
}

```
@Entity public class Tree {
```
**@Id @GeneratedValue** private Long id; private String name; **@ManyToOne** private Forest forest;

```
public void setForest(Forest forest) {
        this.forest = forest;
        Forest.plantTree(this);
```
PIYONITA

}

Set semantic on the inverse side forces of loading all trees.

# Other Providers?

- EclipseLink
	- 2 selects/2 inserts
- OpenJPA
	- 3 selects/1 update/2inserts
- Datanucleus
	- 3 selects/1 update/2inserts

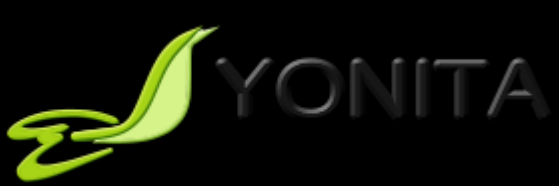

#### Loading strategy: It depends!

- You know what you want
	- But it's dynamic, depending on an execution path and its parameters

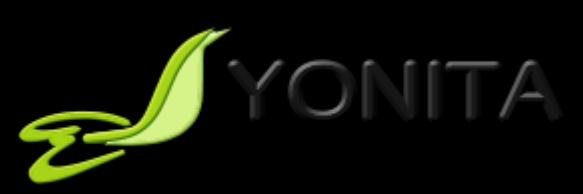

# Loading strategy: It depends!

- You know what you want
	- But it's dynamic, depending on runtime parameters
- That was the problem in JPA 2.0
	- Fetch queries
	- Provider specific extensions
	- Different mappings for different cases
- JPA 2.1 comes in handy

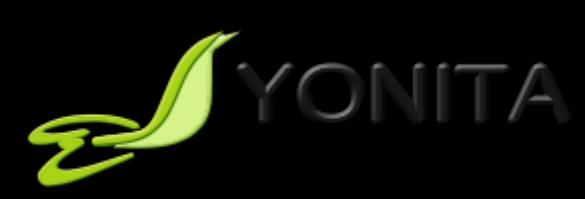

#### Entity Graphs in JPA 2.1

- "A template that captures the paths and boundaries for an operation or query"
- Fetch plans for query or find operations
- Defined by annotations
- Created programmatically

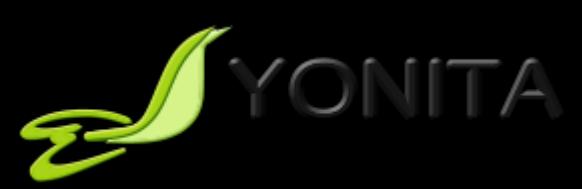

# Entity Graphs in JPA 2.1

- Defined by annotations
	- @NamedEntityGraph, @NamedEntitySubgraph, @NamedAttributeNode
- Created programmatically
	- Interfaces EntityGraph, EntitySubgraph, AttributeNode

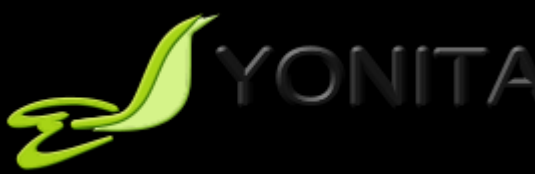

# Entity Graphs in Query or Find

- Default fetch graph
	- Transitive closure of all its attributes specified or defaulted as EAGER
- javax.persistence.fetchgraph
	- Attributes specified by attribute nodes are EAGER, others are LAZY
- javax.persistence.loadgraph
	- Attributes specified by by attribute nodes are EAGER, others as specified or defaulted

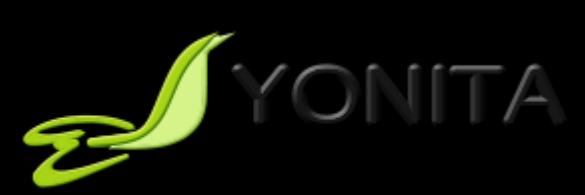

# Entity Graphs in Query or Find

- Default fetch graph
	- Transitive closure of all its attributes specified or defaulted as EAGER
- javax.persistence.fetchgraph
	- Attributes specified by attribute nodes are EAGER, others are LAZY
- javax.persistence.loadgraph
	- Attributes specified by by attribute nodes are EAGER, others as specified or defaulted

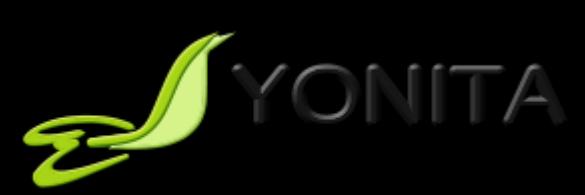

# Entity Graphs in Query or Find

- Default fetch graph
	- Transitive closure of all its attributes specified or defaulted as EAGER
- javax.persistence.fetchgraph
	- Attributes specified by attribute nodes are EAGER, others are LAZY
- javax.persistence.loadgraph
	- Attributes specified by by attribute nodes are EAGER, others as specified or defaulted

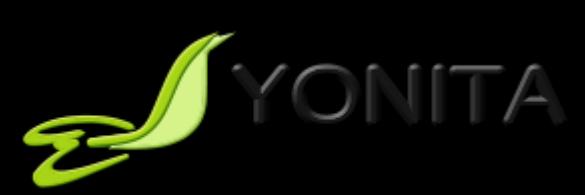

#### Entity Graphs Advantages

- Better hints to JPA providers
- Hibernate now generates smarter queries
	- 1 select with joins on 3 tables
	- 1 round-trip to a database instead of default N+1
- Dynamic modification of a fetch plan

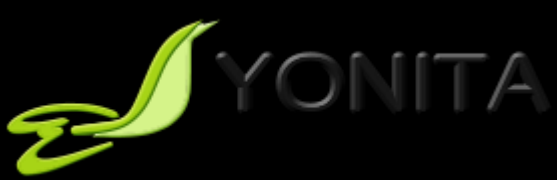

#### There is that question...

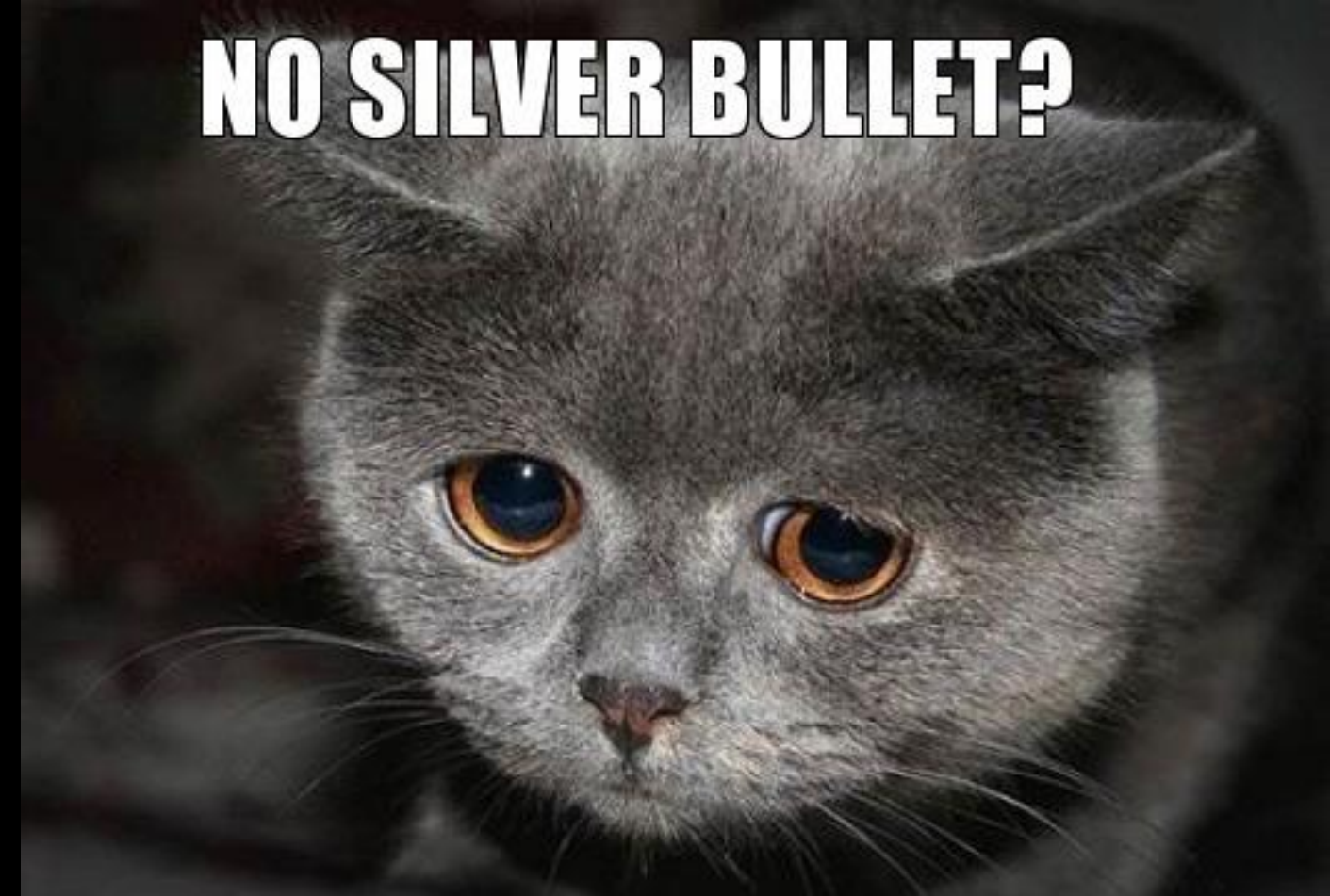

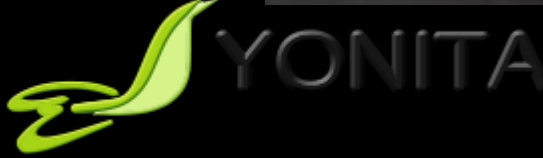

### Conclusions

- Keep your model neat
- Apply hints on loading strategies – Especially use JPA 2.1 Entity Graphs
- In case of perfomance problems
	- Tune in your concrete environment
	- JPA Providers behave differently!
	- Databases behave differently!

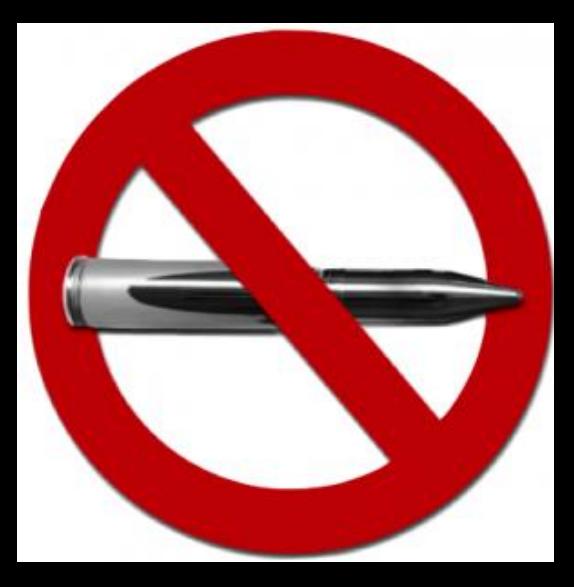

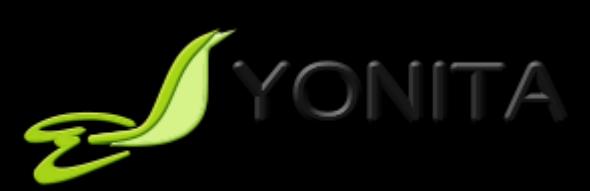

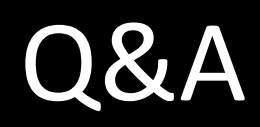

#### patrycja@yonita.com @yonlabs

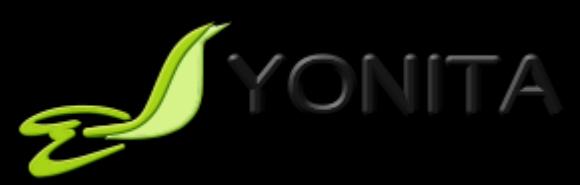